- 13 ISBN 9787121059209
- 10 ISBN 7121059207

出版时间:2008-3

页数:230

版权说明:本站所提供下载的PDF图书仅提供预览和简介以及在线试读,请支持正版图书。

## www.tushu111.com

Internet

 $\sim$   $\sim$  2008

《新世纪电脑应用教程·电脑上网应用教程》是为想学习网络知识的初级和中级读者编写的。书中介

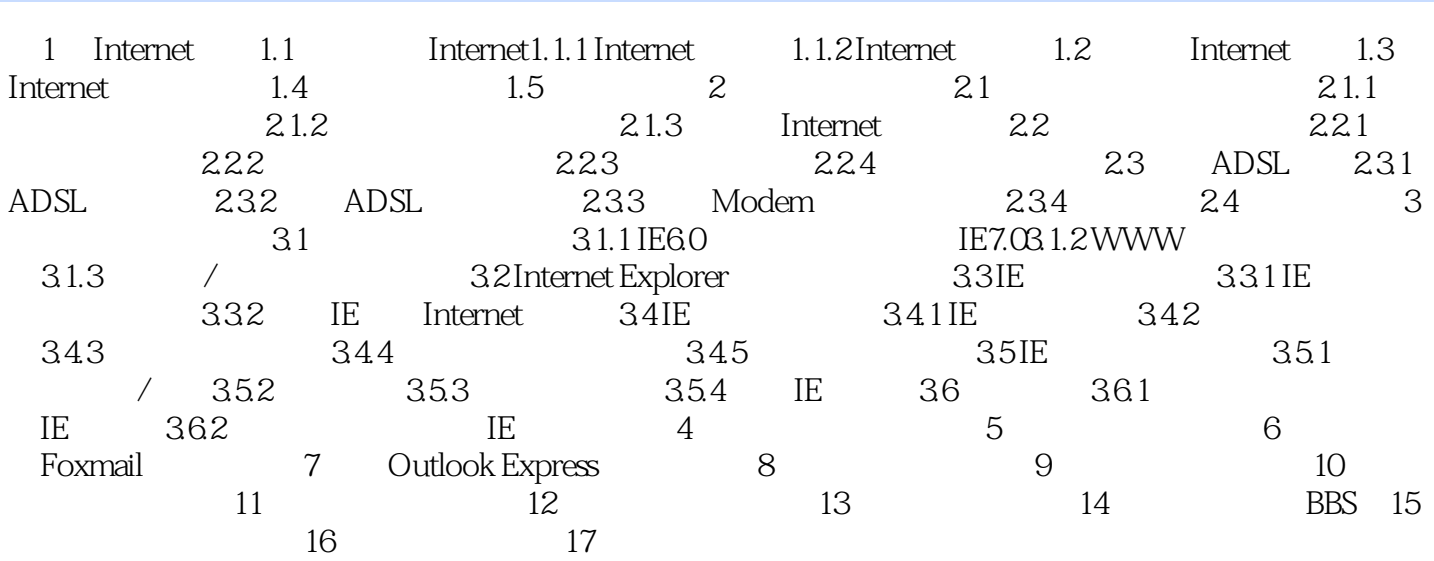

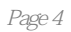

 《新世纪电脑应用教程·电脑上网应用教程》内容简洁全面,理论结合实例,充分注意知识的实 用性、系统性、时效性和可操作性。《新世纪电脑应用教程·电脑上网应用教程》可用做电脑培训班 本站所提供下载的PDF图书仅提供预览和简介,请支持正版图书。

:www.tushu111.com